# **www esportebet tv**

- 1. www esportebet tv
- 2. www esportebet tv :jogos caça níqueis grátis
- 3. www esportebet tv :7games download de jogos para

### **www esportebet tv**

Resumo:

**www esportebet tv : Seu destino de apostas está em mka.arq.br! Inscreva-se agora para desbloquear recompensas incríveis e entretenimento sem fim!**  contente:

1

Abra o navegador do seu celular e acesse o site da Esportes da Sorte.

2

Toque nas configuraes do navegador (Android) ou no cone de compartilhamento (iOS) 3

Apostas esportivas e Bet: uma guia completa

O mercado de apostas esportivas online está em www esportebet tv constante crescimento, e bet está entre os sites de apostas esportivas mais populares no Brasil. Com uma variedade de esportes e eventos disponíveis para apostas, bet oferece aos usuários uma experiência emocionante e potencialmente lucrativa. Neste artigo, vamos mergulhar no mundo das apostas esportivas no bet e fornecer uma visão geral dos tipos de apostas, dicas e estratégias para maximizar suas chances de ganhar.

Tipos de apostas esportivas no bet

O bet oferece uma ampla variedade de esportes para apostas, incluindo futebol, basquete, tênis, vôlei, futebol americano e muito mais. Dentro de cada esporte, você encontrará uma variedade de opções de apostas, incluindo:

1. Apostas tradicionais: apostas simples em www esportebet tv um time ou jogador para vencer um jogo ou partida.

2. Apostas ao longo da linha: apostas em www esportebet tv eventos que acontecem durante o jogo, como próximo time a marcar ou próximo ponto.

3. Apostas futuras: apostas em www esportebet tv eventos que acontecerão em www esportebet tv um futuro próximo ou distante, como o vencedor do próximo campeonato.

4. Apostas de handicap: apostas em www esportebet tv um time ou jogador com um desvantagem ou vantagem artificial para nivelar o campo.

Dicas e estratégias para apostas esportivas no bet

1. Faça www esportebet tv pesquisa: Antes de fazer uma aposta, é essencial entender os times ou jogadores envolvidos, seus históricos, lesões e outros fatores que possam influenciar o resultado.

2. Gerencie seu bankroll: Defina um orçamento para si mesmo e nunca aposto mais do que pode permitir-se perder. Isso lhe ajudará a evitar moreias e manter o controle sobre suas finanças.

3. Diversifique suas apostas: Não se concentre em www esportebet tv um único esporte ou time. Diversifique suas apostas entre diferentes esportes e eventos para minimizar seus riscos.

4. Aproveite as promoções: O bet oferece regularmente promoções e ofertas especiais para seus usuários. Aproveite essas oportunidades para maximizar suas chances de ganhar.

5. Tenha paciência: As apostas esportivas requerem paciência e disciplina. Não se apresse para fazer uma aposta e espere por as melhores oportunidades.

Em resumo, as apostas esportivas no bet podem ser emocionantes e potencialmente lucrativas se forem abordadas de forma estratégica e informada. Ao seguir nossos conselhos e estratégias,

### **www esportebet tv :jogos caça níqueis grátis**

### **Localizar e desbloquear aplicativos de apostas esportivas em www esportebet tv seu iPhone**

Muitas vezes, nós escondemos acidentalmente aplicativos em www esportebet tv nossos celulares e, em www esportebet tv seguida, esquecemos de onde eles estão ou como desbloqueá-los. Se você tem um aplicativo de apostas esportivas instalado no seu iPhone, mas não consegue encontrá-lo, este artigo lhe mostrará como localizá-lo e desbloqueá-lo.

Primeiro, verifique se o aplicativo está em www esportebet tv www esportebet tv tela inicial. Se não for, então ele pode estar em www esportebet tv uma pasta ou em www esportebet tv uma página escondida da tela inicial.

Para encontrar o aplicativo, desça do meio da tela inicial para acessar o Spotlight. Em seguida, coloque o nome do aplicativo na barra de pesquisa. Se você tiver o aplicativo instalado, será possível tocar no ícone para abri-lo.

Se você ainda não conseguiu encontrar o aplicativo, verifique se este foi ocultado acidentalmente seguindo estas etapas:

- 1. Abra a Loja de Aplicativos.
- 2. Toque no botão da conta.
- 3. Toque em www esportebet tv seu nome ou Apple ID.
- 4. Desça e toque em www esportebet tv Compras Ocultas.
- 5. Encontre o aplicativo que deseja e toque em www esportebet tv Desbloquear.
- 6. Para retornar à Loja de Aplicativos, toque em www esportebet tv Configurações de Conta, em www esportebet tv seguida, toque em www esportebet tv Concluído.
- 7. Procure o aplicativo, em www esportebet tv seguida, toque no botão de download.

Nota: lembre-se de que os jogos e apostas online podem ser ilegais em www esportebet tv algumas jurisdições. Verifique as leis locais antes de participar de qualquer atividade de apostas. A idade mínima para jogar e realizar apostas varia entre os países e regiões. Jogue de forma responsável e apenas com dinheiro extra que possa se dar o luxo de perder. Agora, você deve ser capaz de acessar o seu aplicativo de apostas esportivas em www esportebet tv seu iPhone. Ganhe dinheiro extra e divirta-se assistindo ao seu jogo preferido!

### **Como achaer aplicativos no iPhone**

- Use a função Spotlight para pesquisar o aplicativo por nome.
- Verifique suas pastas e páginas da tela inicial.
- Confira suas compras ocultas na Loja de Aplicativos.
- Certifique-se de que a permissão de visualização não está limitada.

### **O que fazer se ainda não conseguir encontrar o aplicativo?**

- Tente reiniciar seu iPhone.
- Atualize seu iPhone para a versão mais recente do sistema operacional.
- Verifique suas configurações de email associadas à conta da loja de aplicativos.
- Entre em www esportebet tv contato com o suporte da Apple ou do desenvolvedor do aplicativo.
- Instale novamente o aplicativo quando encontrá-lo na loja de aplicativos.

Espero que tenha gostado deste post assim também me deixe uns pensamentos abaixo para que eu leve em www esportebet tv consideração nas minhas próximas postagens abraços e até a proxima. Nota: Este artigo destina-se apenas para fins de entretenimento e não promovem ou incentivam atividades de jogo ou apostas ilegais ou desregulamentadas.

### **Por que não consigo sacar meus ganhos na SportyBet?**

Muitos jogadores no Brasil optam por apostar em eventos esportivos através de plataformas online, como a SportyBet. No entanto, em determinadas situações, alguns usuários podem encontrar dificuldades ao tentar sacar suas ganhanças. Neste artigo, abordaremos algumas possíveis razões para essa dificuldade e forneceremos algumas dicas para resolver o problema.

#### **Verificar as condições de saque**

É importante que você verifique se está atendendo a todos os requisitos estabelecidos pela SportyBet para realizar um saque. Algumas plataformas de apostas online exigem que você aposte um determinado valor antes de poder sacar suas ganhanças. Verifique se você atendeu a essas condições antes de tentar sacar seu dinheiro.

#### **Verificar a conta e os dados pessoais**

Verifique se as informações de www esportebet tv conta estão corretas e estão atualizadas. Algumas vezes, erros tipográficos ou informações desatualizadas podem impedir que você realize um saque. Além disso, verifique se www esportebet tv conta foi verificada e validada pela SportyBet. Em alguns casos, é necessário fornecer uma prova de identidade e residência antes de poder sacar suas ganhanças.

#### **Limites de saque**

Algumas plataformas de apostas online impõem limites de saque diários, semanais ou mensais. Verifique se você está tentando sacar um valor superior ao limite permitido. Se for esse o caso, tente sacar o valor em quantidades menores ou aguarde até o próximo período de limite.

#### **Contate o suporte ao cliente**

Se você tentou tudo o que está à www esportebet tv disposição e ainda assim não consegue sacar suas ganhanças, é hora de entrar em contato com o suporte ao cliente da SportyBet. Forneça todas as informações relevantes e tente ser o mais claro e objetivo possível ao descrever o problema. Em geral, o suporte ao cliente da SportyBet está disponível 24 horas por dia, 7 dias por semana, para ajudar a resolver quaisquer problemas que você possa ter.

Em resumo, se você está tendo dificuldades para sacar suas ganhanças na SportyBet, verifique as condições de saque, verifique suas informações pessoais e de conta, verifique os limites de saque e, se nada disso funcionar, entre em contato com o suporte ao cliente. Com um pouco de paciência e persistência, você deve ser capaz de resolver o problema e sacar suas ganhanças.

### **www esportebet tv :7games download de jogos para**

## **LeBron James e Kevin Durant lideram vitória dos EUA sobre a Sérvia no primeiro jogo dos Jogos Olímpicos de Paris**

 LeBron James fez seu retorno ao Olimpismo após uma ausência de 12 anos. Kevin Durant jogou pela primeira vez este verão. E os dois atletas olímpicos mais experientes da equipe dos EUA abriram os Jogos de Paris com uma exibição quase perfeita, já que os EUA derrotaram a Sérvia por 110-84 no domingo.

 Durant entrou como reserva e acertou seus primeiros oito arremessos no caminho para 23 pontos www esportebet tv menos de 17 minutos, com James adicionando 21 pontos, nove rebotes e sete assistências. Eles fizeram 18 de 22 arremessos - 8 de 9 para Durant, 9 de 13 para James - enquanto os EUA não tiveram problemas com os medalhistas de prata do último Mundial.

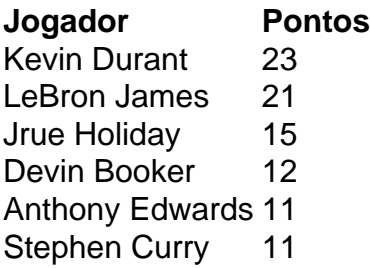

Durant perdeu a maior parte dos preparativos pré-olímpicos enquanto tratava uma lesão no tendão da perna, com o domingo marcando a primeira vez que ele pisou no campo este verão. E ele foi o quinto substituto da equipe dos EUA, essencialmente o 10º homem, www esportebet tv apenas a quarta vez www esportebet tv seus últimos 1.320 jogos que ele não começou.

Mas uma vez no campo, Durant foi seu próprio eu, chovendo arremessos de todos os ângulos.

21 POINT PERFECT FIRST HALF FROM KEVIN DURANT!!!! {nn}

(Hatedzs)  $\{nn\}$ 

Nikola Joki, três vezes vencedor do prêmio MVP da NBA, marcou 20 pontos pela Sérvia, enquanto Bogdan Bogdanovi marcou 14.

Antes do início do torneio, o treinador da Sérvia, Svetislav Peši, que treinou contra a equipe dos Sonhos do ```less primeiro Olimpíada com estrelas da NBA dos EUA, disse que essa versão da equipe americana é ainda melhor do que aquela primeira turma que abalou o mundo nos Jogos de Barcelona. E quando lhe disseram sobre esse comentário há algumas semanas, o treinador dos EUA, Steve Kerr, riu. "Quando Chuck Daly treinou a Equipe dos Sonhos, ele nunca chamou tempo", disse Kerr. Levou apenas três minutos desses Jogos Olímpicos para Kerr chamar um. A Sérvia pulou para uma vantagem de 10-2, colocando os americanos www esportebet tv um buraco rápido. Kerr substituiu Joel Embiid por Anthony Davis depois da primeira interrupção e as coisas mudaram www esportebet tv um instante; uma jogada de três pontos de James no meio do primeiro quarto deu aos EUA www esportebet tv primeira liderança e um alley-oop de James para Edwards colocou os EUA à frente por 25-20 após um. Enquanto isso, o show de Durant estava www esportebet tv andamento. Ele terminou www esportebet tv exibição de 8 de 8 no primeiro tempo com uma cesta de fadeaway, caindo no chão, que derrotou o sino do intervalo para uma liderança de 58-49. E a vantagem cresceu gradativamente a partir daqui: Edwards se soltou de Nikola Jovi para uma linda cesta de linha de base para fazer 84-65 após três, uma jogada tão boa que Curry estava dançando de alegria e imitando o uso de um controle de jogo na linha lateral.

A equipe masculina dos EUA está procurando www esportebet tv quinta medalha de ouro consecutiva nos Jogos Olímpicos de Paris. Eles retornam à ação na terça-feira, enfrentando a surpreendente Sudão do Sul, uma revanche de uma vitória de 101-100 por escapada para os EUA www esportebet tv um amistoso www esportebet tv Londres no início desse mês.

Inscreva-se para Boletim Olímpico e Paralímpico

Nosso boletim informativo diário vai ajudar você a se manter atualizado com todas as notícias e eventos dos Jogos Olímpicos e Paralímpicos

 **Aviso de Privacidade: Boletins informativos podem conter informações sobre caridades, propagandas online e conteúdo financiado por terceiros. Para mais informações, consulte nossa Política de Privacidade. Utilizamos o Google reCaptcha para proteger nosso site e a Política de Privacidade e os Termos de Serviço do Google se aplicam.** 

após a promoção do boletim informativo

A Sérvia enfrentará Porto Rico no mesmo dia www esportebet tv um possível jogo eliminatório para ambas as equipes.  $\overline{\mathbf{v}}$ 

Author: mka.arq.br Subject: www esportebet tv Keywords: www esportebet tv Update: 2024/8/13 7:36:39